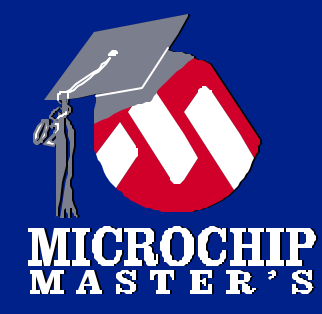

# **Appendix A:**

## **Improving Code Size With the MPLAB C18 Compiler**

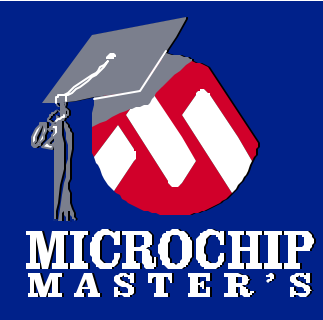

#### Our Goal: *To understand how to reduce C* Our Goal: *To understand how to reduce C application code size on PIC18 MCUs application code size on PIC18 MCUs through intelligent use of MPLAB C18 and through intelligent use of MPLAB C18 and careful structuring of C code. careful structuring of C code.*

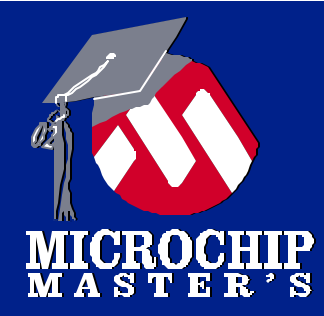

#### *Use the latest version of MPLAB C18*

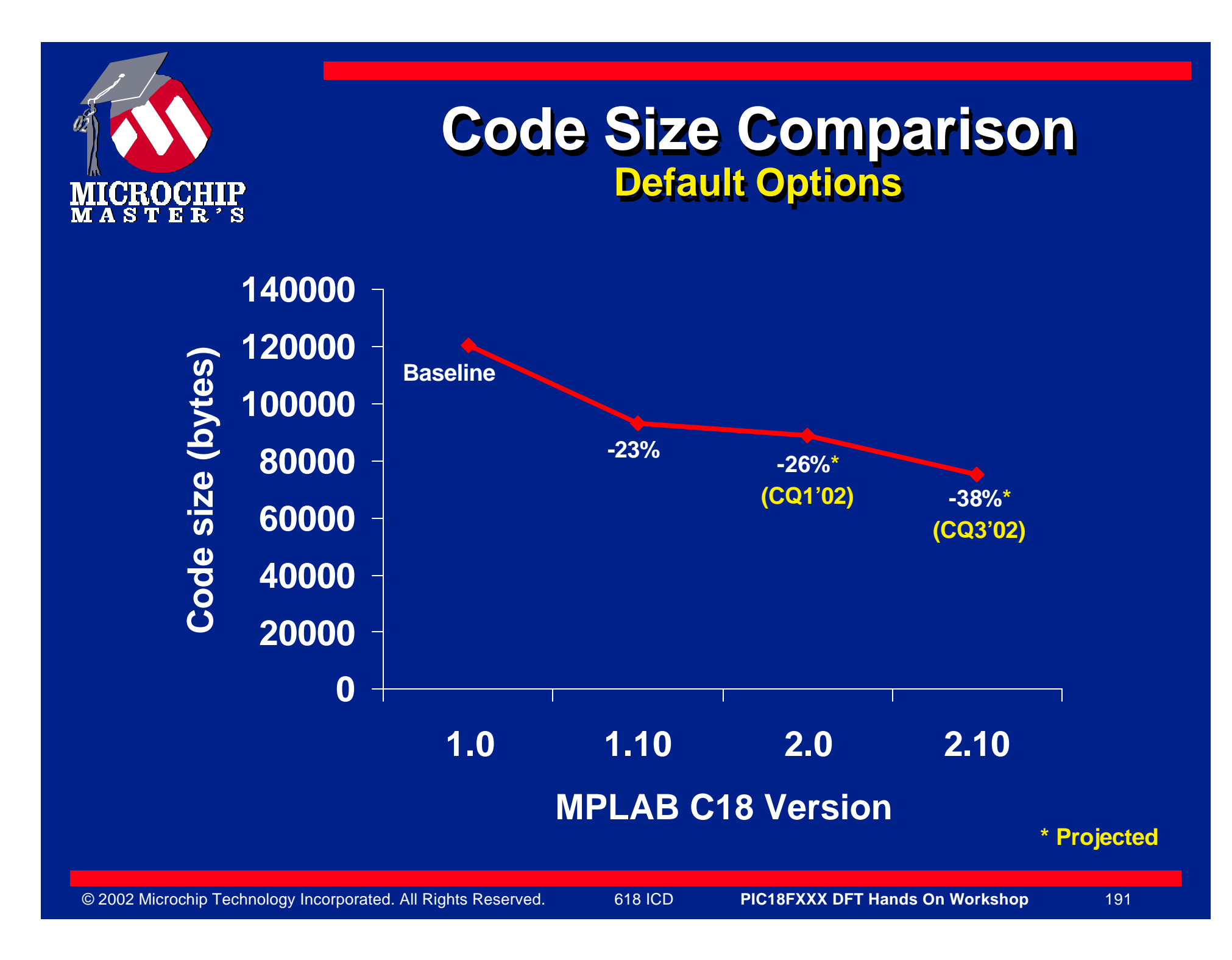

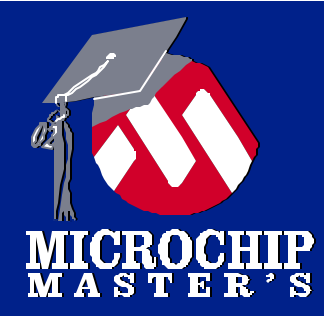

#### *Carefully select command-line options*

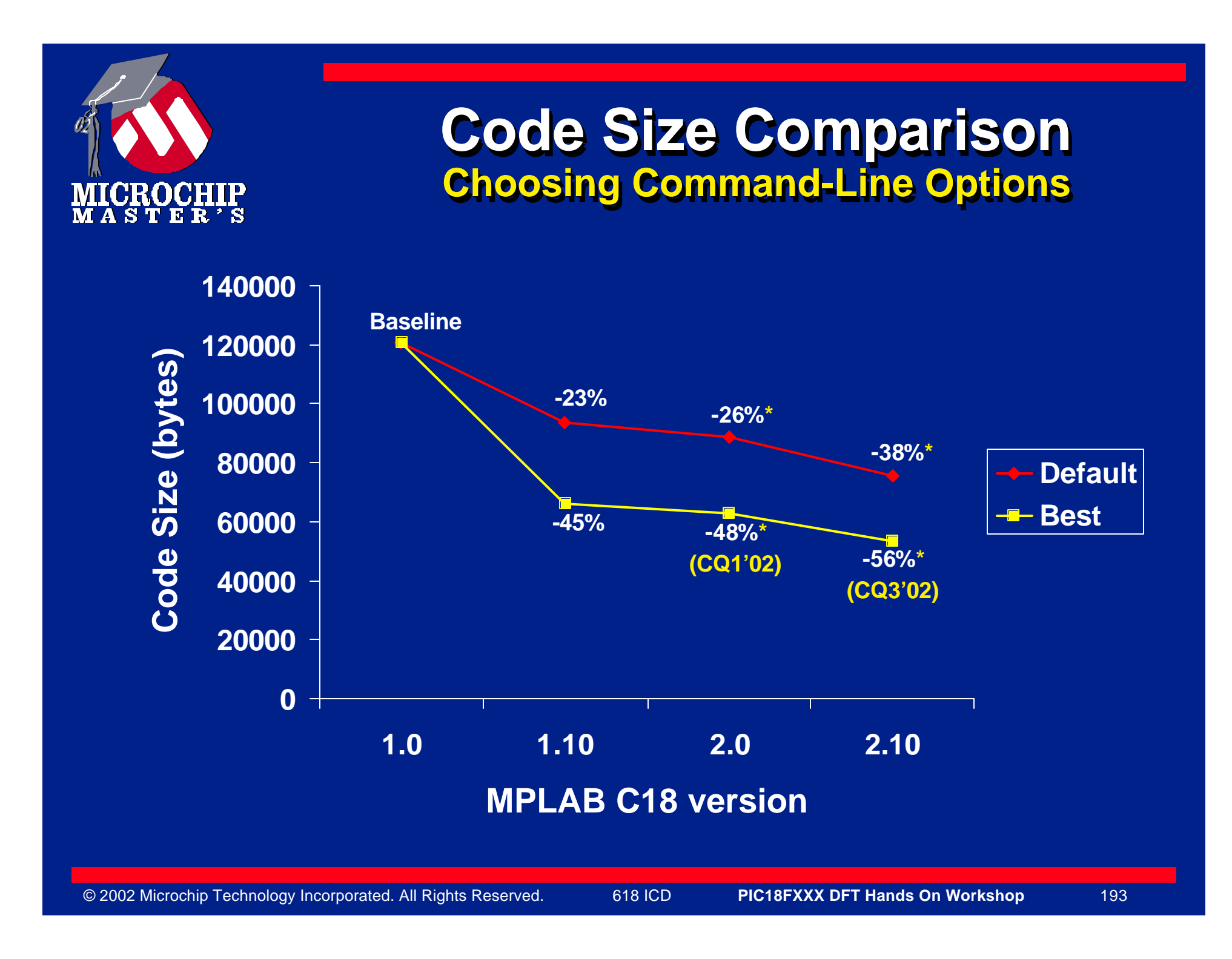

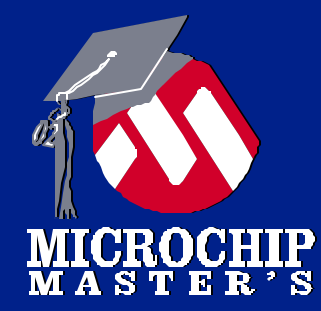

#### **Command-Line Options LFSR Use**

- <sup>l</sup> MPLAB-C18's **-lfsr** switch enables use of <sup>l</sup> MPLAB-C18's **-lfsr** switch enables use of the LFSR instruction the LFSR instruction
- **o** Currently, MPLAB-C18 assumes that LFSR shouldn't be used without the **-lfsr** switch shouldn't be used without the **-lfsr** switch given given
- **•** The switch should always be used when it is known that the LFSR errata doesn't exist on known that the LFSR errata doesn't exist on the targeted part the targeted part

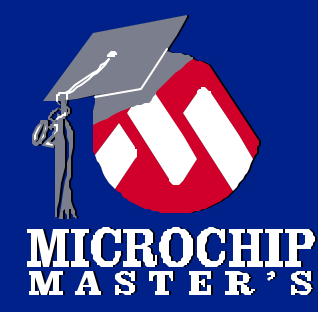

#### **Command-Line Options Optimizations**

- **All of MPLAB-C18's optimizations currently** target code size target code size
- **Optimizations should be enabled for smallest** code size code size
- **NOTE: Optimizations may interfere with** MPLAB debugging MPLAB debugging

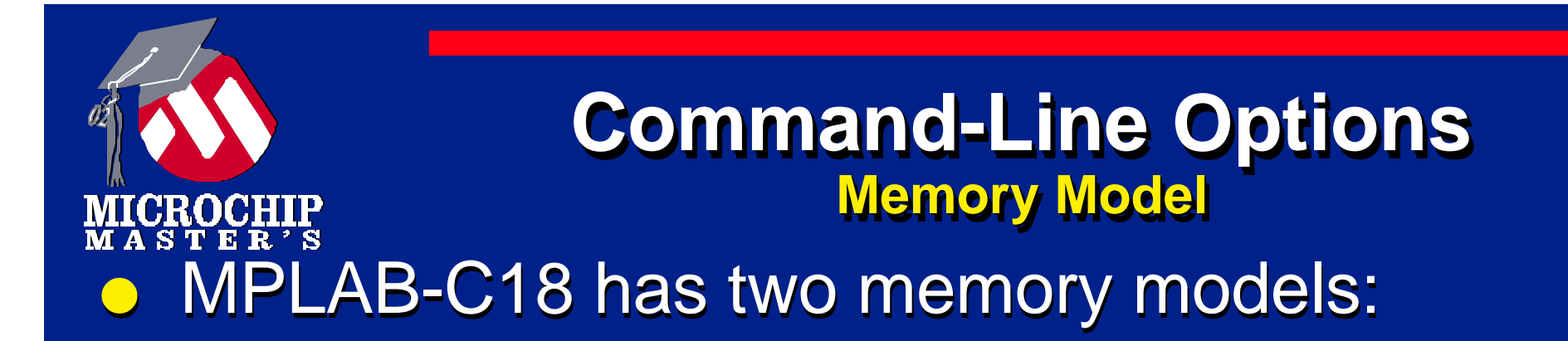

**-ms**: small memory model (pointers to program **-ms**: small memory model (pointers to program memory are 16-bits wide) memory are 16-bits wide)

**-ml**: large memory model (pointers to program **-ml**: large memory model (pointers to program memory are 24-bits wide) memory are 24-bits wide)

<sup>l</sup> Use **-ms** whenever possible <sup>l</sup> Use **-ms** whenever possible

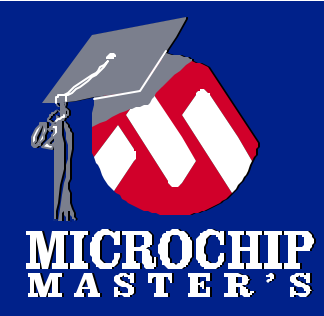

#### *Select appropriate storage class for data*

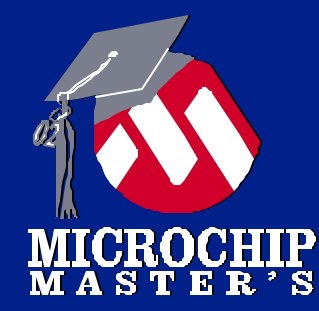

#### **Command-Line Options Data Storage Class**

- <sup>l</sup> Default storage class for parameters and <sup>l</sup> Default storage class for parameters and local variables is **auto** local variables is **auto**
	- â Parameters are passed on the software stack â Parameters are passed on the software stack
	- â Locals are located on the software stack â Locals are located on the software stack

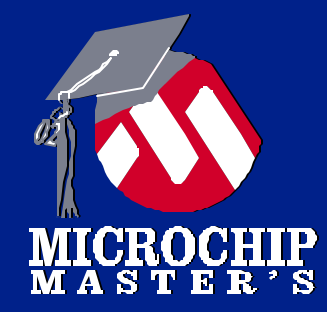

## **Using auto Variables**

## Example - calculate the expression (a + b):

**addwf tmp**

**movlw offset(a) movff PLUSW2, tmp movlw offset(b) movf PLUSW2**

#### **6 program words (not counting prolog/epilog)**

```
Command-Line Options
                                       Data Storage Class
  GROCHIL
l C also provides for static local variables
l C also provides for static local variables
l MPLAB-C18 extends C with static parameters
l MPLAB-C18 extends C with static parameters
    (available in v1.10 and later)
(available in v1.10 and later)
• For example:
     char add( static char a, static char b )
char add( static char a, static char b )
     {
     {
          static char result;
static char result;
          result = a + b;
result = a + b;
          return result;
return result;
     }}
```
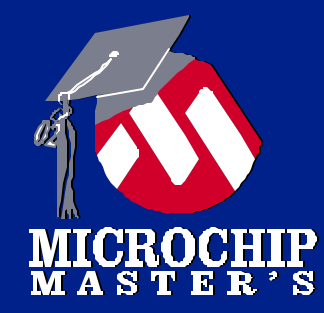

## **Using static Variables**

Example - calculate the expression (a + b):

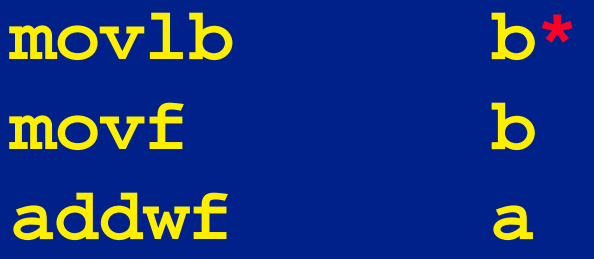

\*likely target for optimization

#### **3 program words (no prolog/epilog required)**

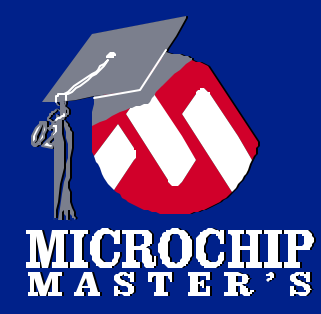

## **static Gotchas**

<sup>l</sup> Gotcha #1 - Reentrant code <sup>l</sup> Gotcha #1 - Reentrant code *Variables may overwrite themselves Variables may overwrite themselves*

**•** Recursion (function calls itself)

l Function called (directly or indirectly) from l Function called (directly or indirectly) from main() and an ISR. main() and an ISR.

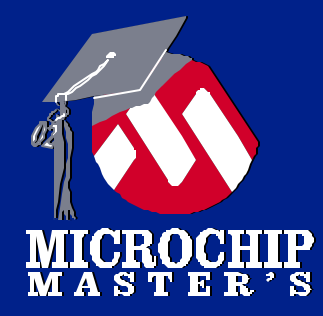

## **static Gotchas**

#### **o** Gotcha #2 - Function pointers *Address of parameters not known at compile time Address of parameters not known at compile time*

**•** Function pointers may not be used with functions containing static parameters functions containing static parameters

# **CROCHIP**

## **static Gotchas**

#### <sup>l</sup> Gotcha #3 - Matching declarations <sup>l</sup> Gotcha #3 - Matching declarations

*All declarations must use explicit storage class if not all files All declarations must use explicit storage class if not all files are compiled with the same default are compiled with the same default*

#### **• Example:**

**char add( char a, char b ); char add( char a, char b );**

Will only work if the default storage class is Will only work if the default storage class is identical in both the declaring and defining identical in both the declaring and defining files. files.

## **static Gotchas**

<sup>l</sup> What if one of the "static Gotchas" applies to <sup>l</sup> What if one of the "static Gotchas" applies to your code? your code?

- ã Best case: use **-ol** on all files and explicit **auto** ã Best case: use **-ol** on all files and explicit **auto** storage class as needed. storage class as needed.
- ã Intermediate case: Use **-ol** on as many files as ã Intermediate case: Use **-ol** on as many files as possible and explicit storage classes as needed. possible and explicit storage classes as needed.
- ã Worst case: Don't use **-ol**, but use explicit ã Worst case: Don't use **-ol**, but use explicit **static** storage class as much as possible. **static** storage class as much as possible.

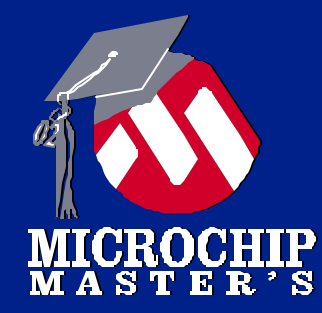

#### **Command-Line Options Data Storage Class**

- <sup>l</sup> MPLAB-C18 v2.0 and later extends C with <sup>l</sup> MPLAB-C18 v2.0 and later extends C with the **overlay** storage class for local the **overlay** storage class for local variables variables
	- **Behaves identically to the static storage** class, except: class, except:
	- **RAM locations are overlaid by the linker when** possible based on a call tree analysis possible based on a call tree analysis
	- <sup>l</sup> Default storage class can be set to **overlay** <sup>l</sup> Default storage class can be set to **overlay** using the **-sco** option using the **-sco** option

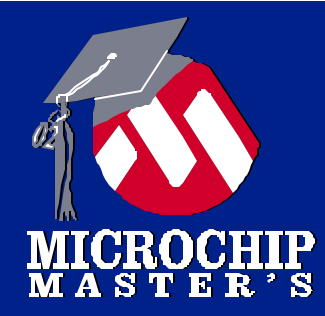

#### *Choose smallest data type possible*

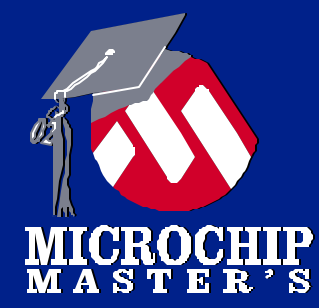

## **MPLAB-C18 Data Types**

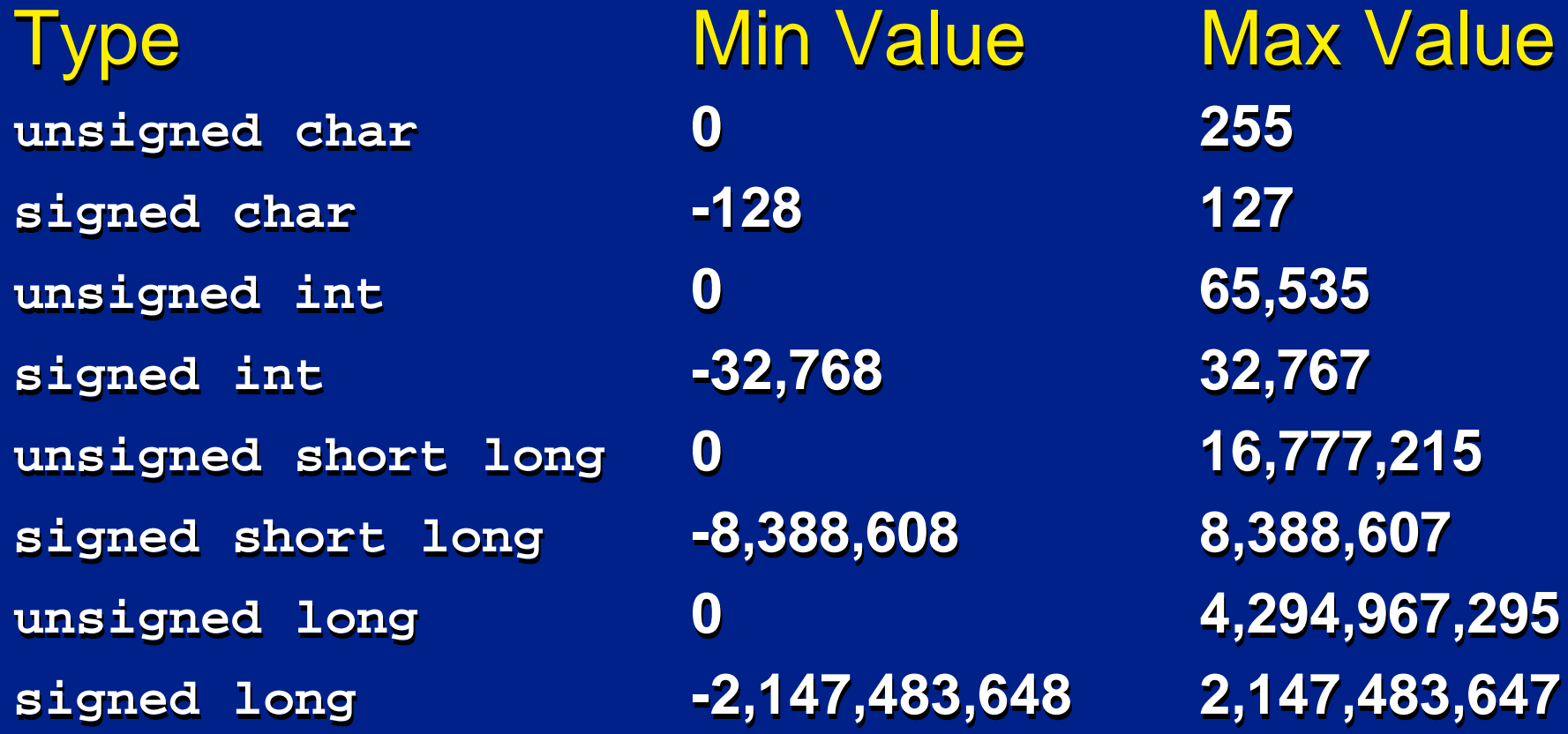

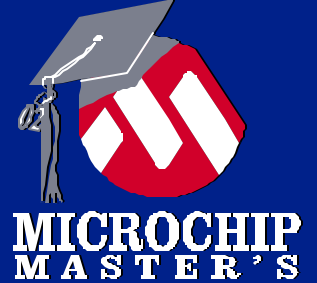

## **Using Appropriate Data Types**  $c = a + b$

**int:**

#### **char:**

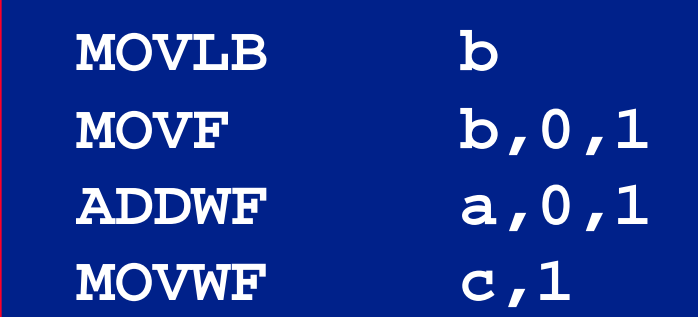

#### **MOVLB a MOVF b,0,1 ADDWF a,0,1 MOVWF c,1 MOVF high(b),0,1 ADDWFC high(a),0,1 MOVWF high(c),1 (7 words)**

#### © 2002 Microchip Technology Incorporated. All Rights Reserved. 618 ICD **PIC18FXXX DFT Hands On Workshop** 209

**(4 words)**

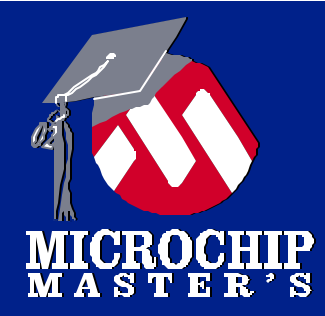

#### *Use access RAM for your variables*

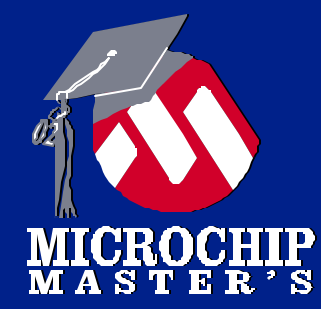

#### **Variable Allocation Using Access RAM**

- **MPLAB-C18 allows for efficient use of** unbanked RAM with the **near** type specifier unbanked RAM with the **near** type specifier
- <sup>l</sup> RAM variables will default to **near** by using <sup>l</sup> RAM variables will default to **near** by using the **-oa** option the **-oa** option
- <sup>l</sup> Compiler won't emit **movlb** instructions for <sup>l</sup> Compiler won't emit **movlb** instructions for accessing these variables accessing these variables

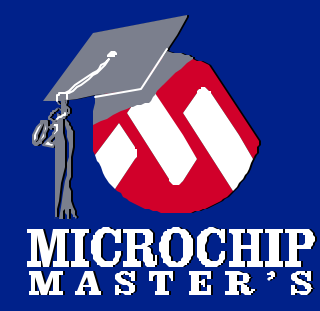

#### **Variable Allocation Using Access RAM**

<sup>l</sup> Use the **near** specifier for the most <sup>l</sup> Use the **near** specifier for the most frequently accessed variables frequently accessed variables

<sup>l</sup> Gotcha: as with **static** and **overlay**, <sup>l</sup> Gotcha: as with **static** and **overlay**, prototypes must match definitions prototypes must match definitions

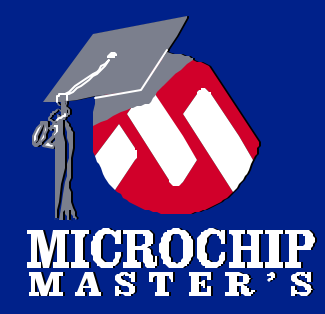

#### *Keep definitions in same file with references*

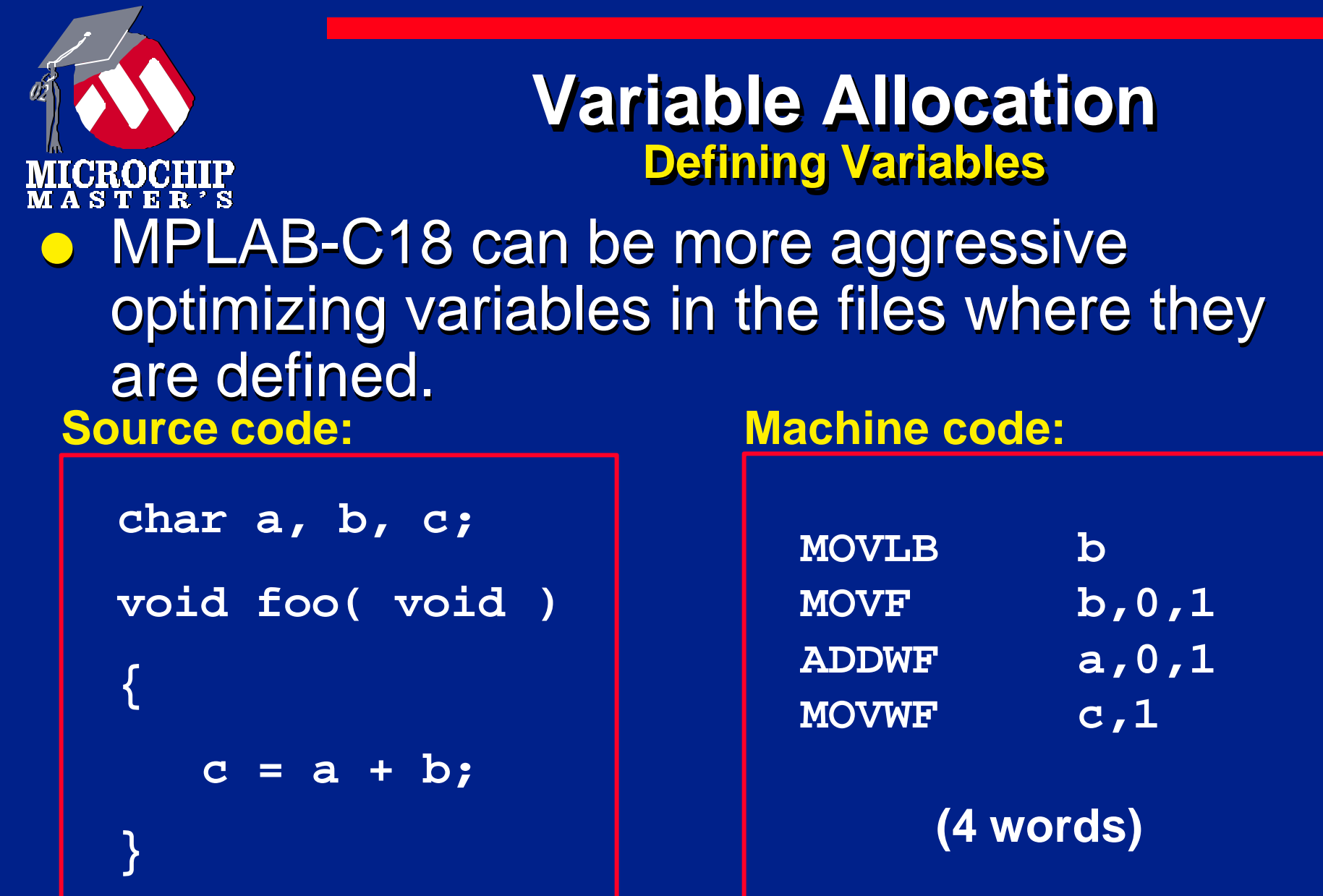

#### **Variable Allocation Defining Variables** GROGH  $\bullet$  MPLAB-C18 must be more conservative with externally-defined variables

#### **Source code:**

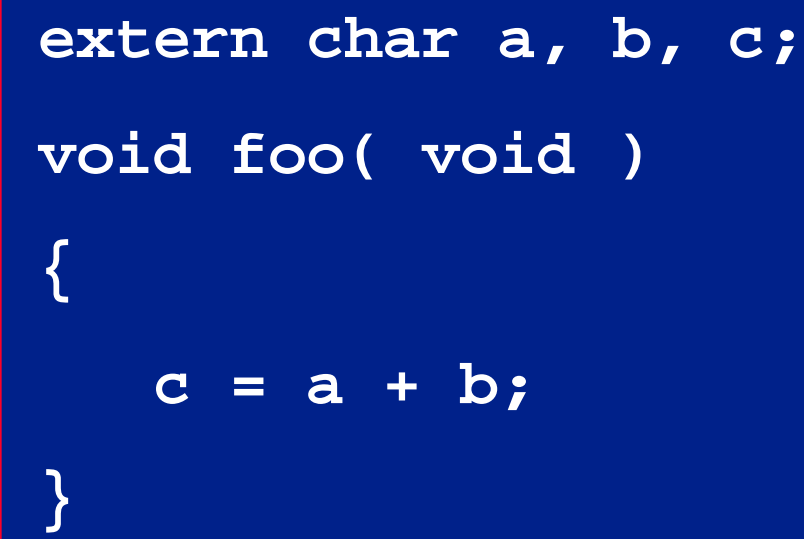

#### **Machine code:**

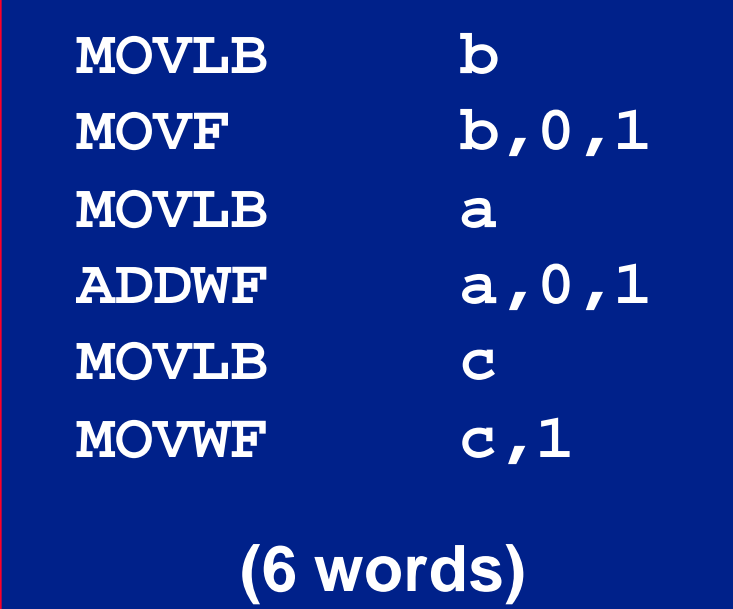

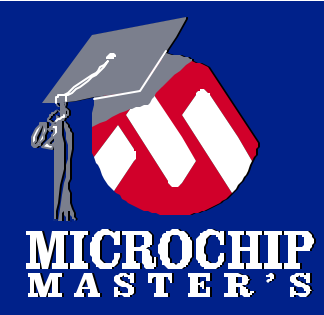

#### *Use #pragma varlocate*

## **Using #pragma varlocate**

**o** Use #pragma varlocate to tell the compiler what bank a variable is located in

#### **Source code:**

GROCH

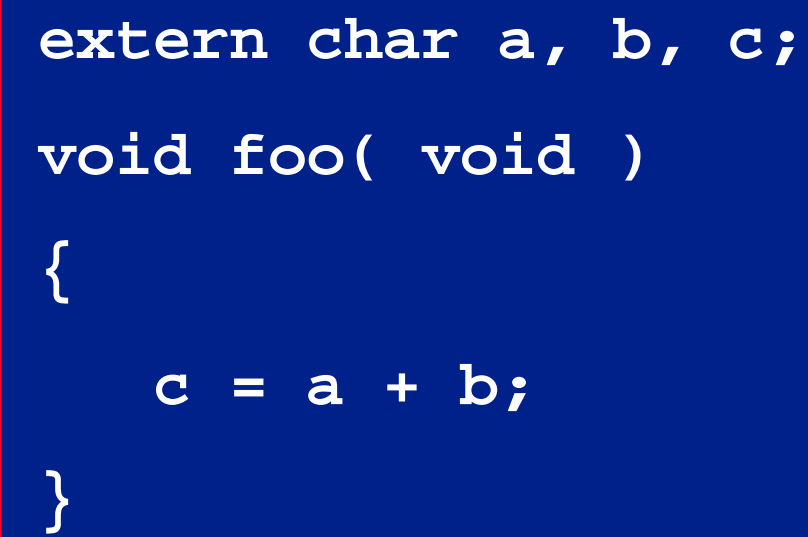

#### **Machine code:**

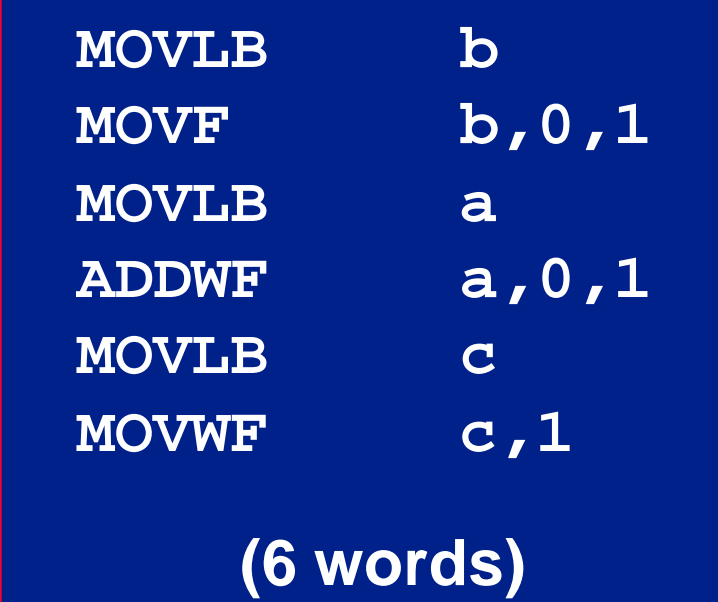

## **Using #pragma varlocate** ICROCHIP Improves MPLAB-C18 banking optimizer

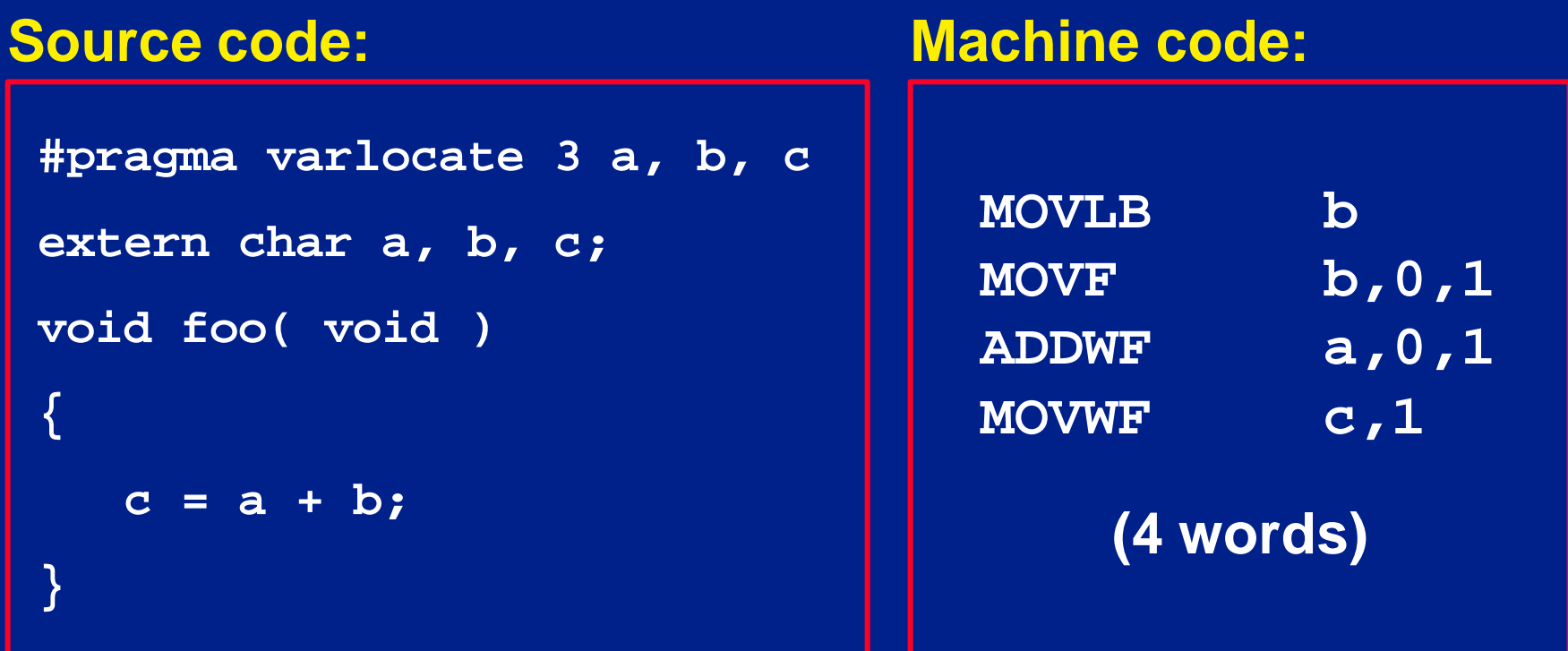

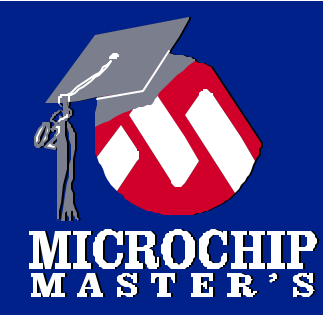

## **Using #pragma varlocate**

#### Gotcha: *has no impact on how variables are actually allocated*

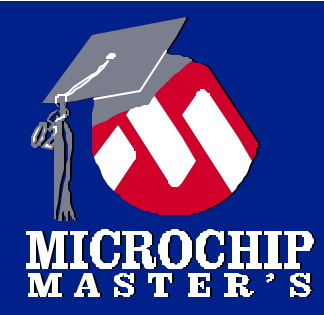

#### *Replace Common Expressions With Variables*

#### **Common Sub-Expression Elimination GROGHIP** Applies to all types of expressions

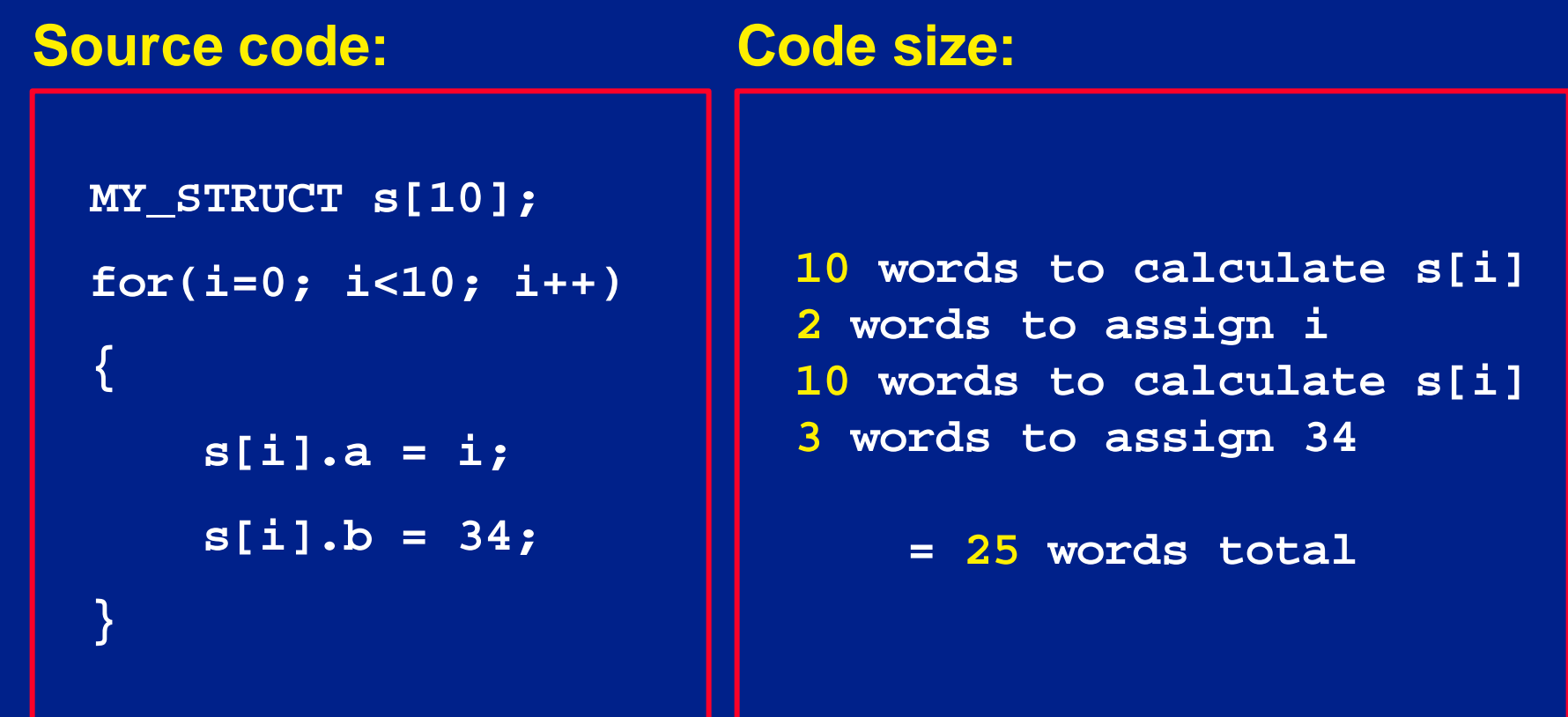

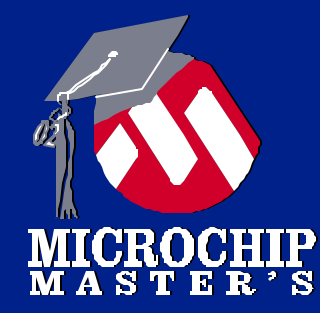

## **Common Sub-Expression Elimination (Contd.)**

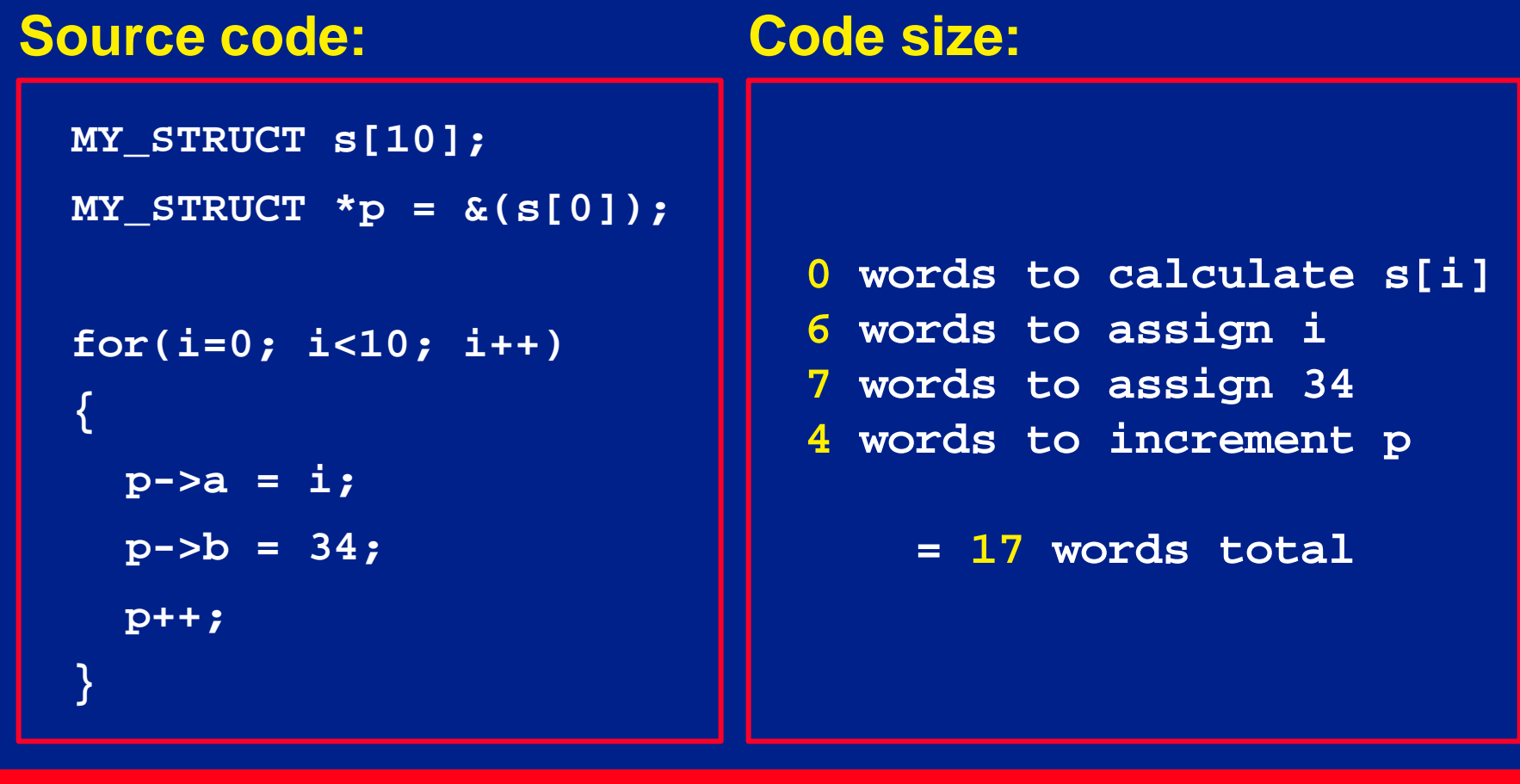

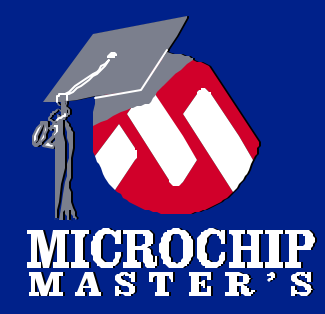

#### *Don't Use a Variable When a Constant Will Do*

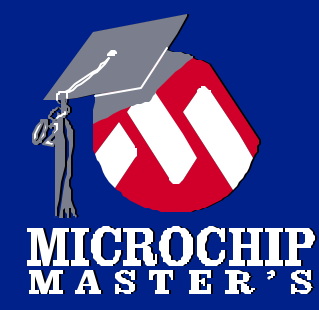

### **Constant Evaluations**

**e** Pre-calculate all values that can be determined at compile-time.

## **a = 2; b = 17 + 52 \* a; c = b; c = 121; Original source: Transformed source:**